# *Optimizing Array Bound Checks Using Flow Analysis*

Rajiv Gupta

\_\_\_\_\_\_\_\_\_\_\_\_\_\_\_\_\_\_\_\_\_\_\_\_\_\_\_\_\_\_\_\_\_\_\_\_\_\_\_\_\_\_\_\_\_\_\_\_\_\_\_\_\_\_\_\_\_\_\_\_\_\_\_\_\_\_\_\_\_

*Presented by Lauren Biernacki, Colton Holoday, Yirui Liu, Andrew McCrabb*

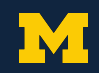

### *Bounds Checking*

#### **Python C++**

```
array = [0, 1, 2]2 for i in range(5):
         print (array[i]),
4
```

```
0 \t1 \t2Traceback (most recent call last):
  File "main.py", line 3, in <module>
     print (array[i]),
IndexError: list index out of range
```

```
#include <iostream>
    using namespace std;
3
4 int array [ ] = \{0, 1, 2\};5 int main(){
int 6 for (int i=0; i<10; i++)cout \ll array[i] \ll "";
8 return 0;
\overline{Q}
```
0 1 2 0 0 0 0 0 852851984 32534

...Program finished with exit code 0

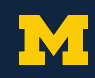

#### *Stack Buffer Overflow Vulnerability*

#### **C++**

```
1 void target() {
2 printf("You overflowed successfully, gg");
3 exit(0);
4 }
5
6 void vulnerable(char* str1) {
7 char buf[5];
8 strcpy(buf, str1);
9 }
10
11 int main() {
12 vulnerable("AAAAAAAAAAAA\xf0\x01\x01\x00");
13 printf("This only prints in normal control 
14 flow");
15 }
```
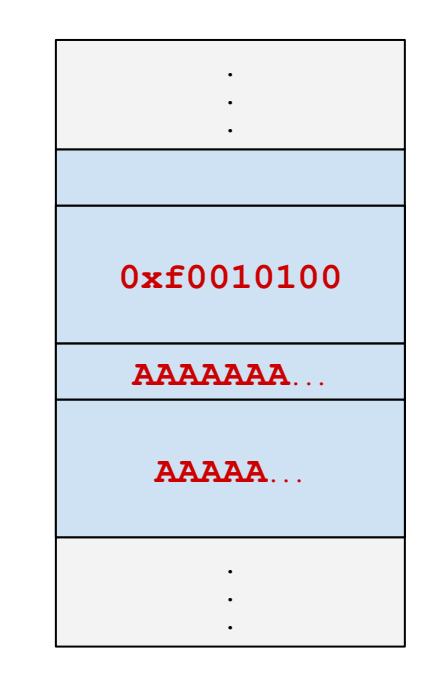

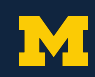

- An open source tool created by Google, included in LLVM
- Used to identify memory errors, including buffer overflows

#### *Instruments code to:*

- Create poisoned *redzones* around stack objects
- Check *shadow memory* before each memory access

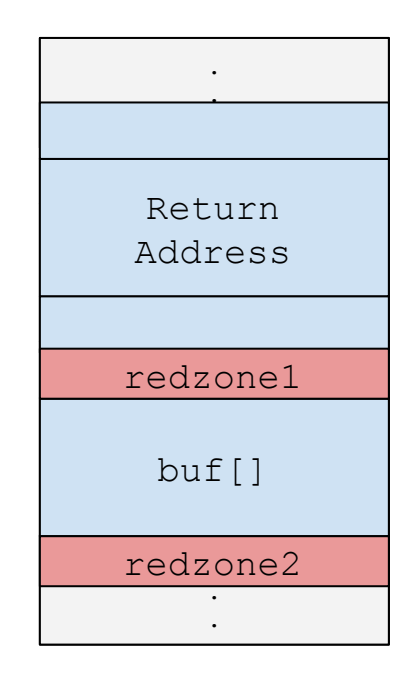

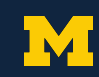

- An open source tool created by Google, included in LLVM
- Used to identify memory errors, including buffer

**. .**

addracc Sa *In*struments conditions and  $\overline{r}$ <u>rensiver</u> Return Address "AddressSanitizer achieves efficiency without sacrificing comprehensiveness." **73%** slowdown, **337%** increased memory usage

- Create poisoned *redzones* around stack objects
- Check *shadow memory* before each memory access

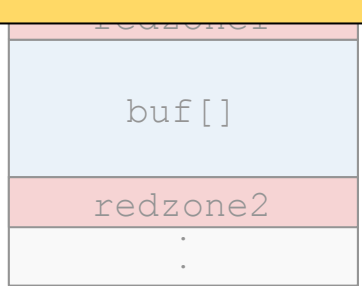

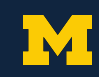

### *Compile Time Optimizations for ASan*

- Using dataflow techniques, such as the work done by Gupta, it should be possible to optimize ASan's checks
- This could be applied to other memory safety protections, or simply bounds checking in general

```
if (f)2 a[i] = \ldots;
3 } 
4 else {
5 a[i] = \ldots;
6 }
7 \text{ a[i]} = \ldots; //Redundant
```

```
1/Enough to check a[i] here
     if (f) f3 \qquad \qquad \text{a[i]} = \ldots;\overline{4}5 else {
6 a[i] = ...;7<sub>1</sub>
```
*Fully redundant checks Hoisting bounds checks*

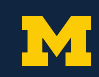

## *Optimizing Array Bounds Checks*

- **1. Local elimination**
- **2. Global elimination**
	- **a.** Elimination algorithm
	- **b.** Further optimization
- **3. How to deal with loops**
- **4. Evaluation**

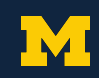

#### *Local Elimination*

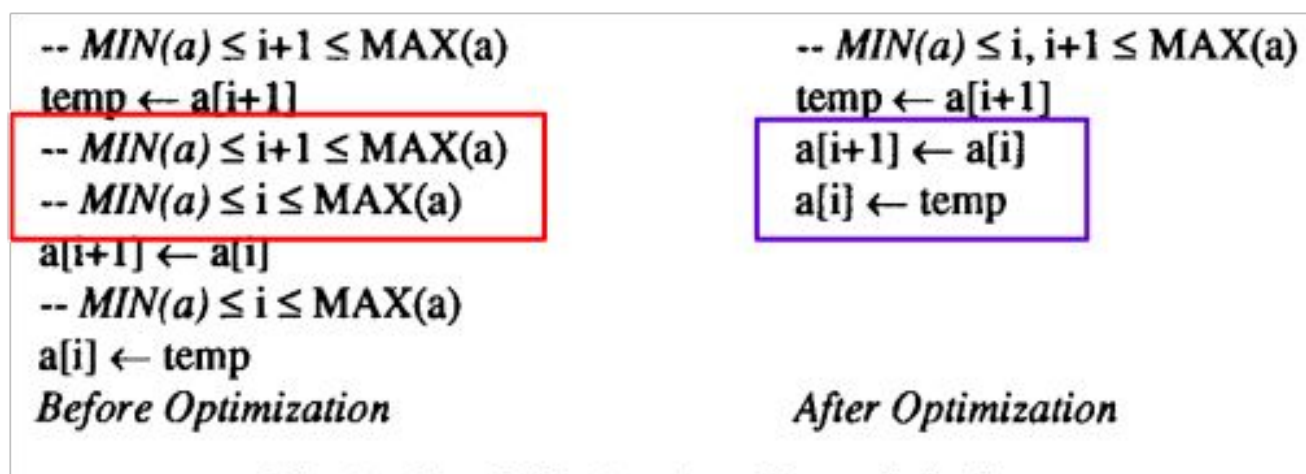

Fig. 1. Local elimination of bound checks.

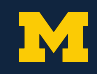

#### *Global Elimination*

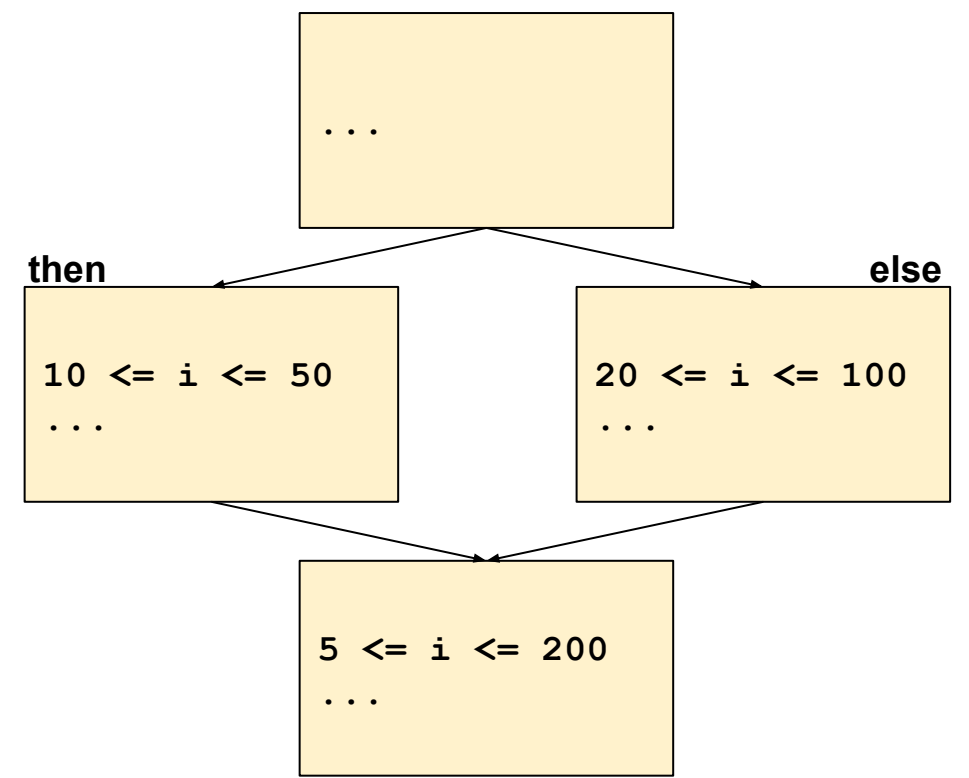

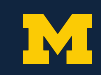

#### *Global Elimination*

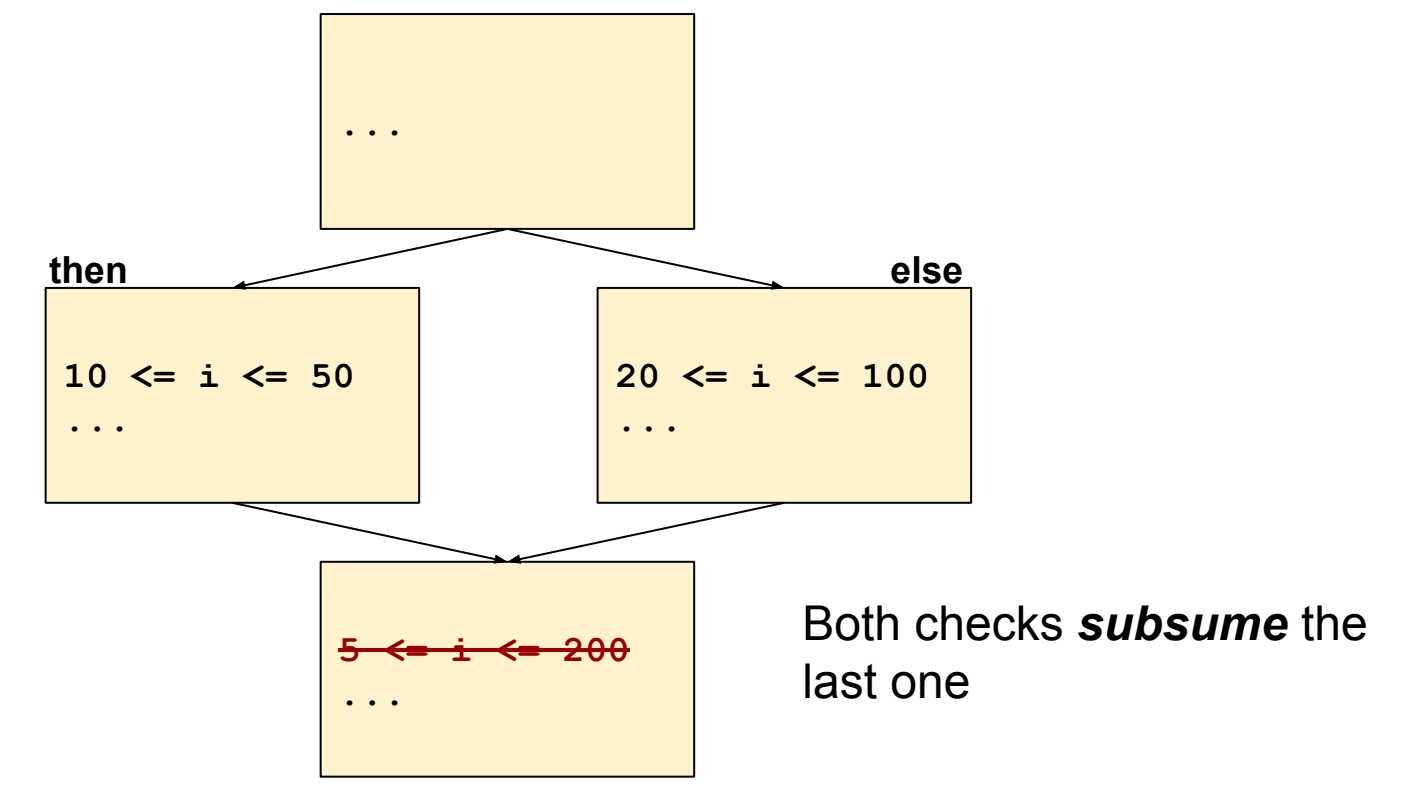

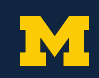

#### *Global Elimination*

By propagating bounds checks through the CFG we can determine which checks are redundant and eliminate them

**...**

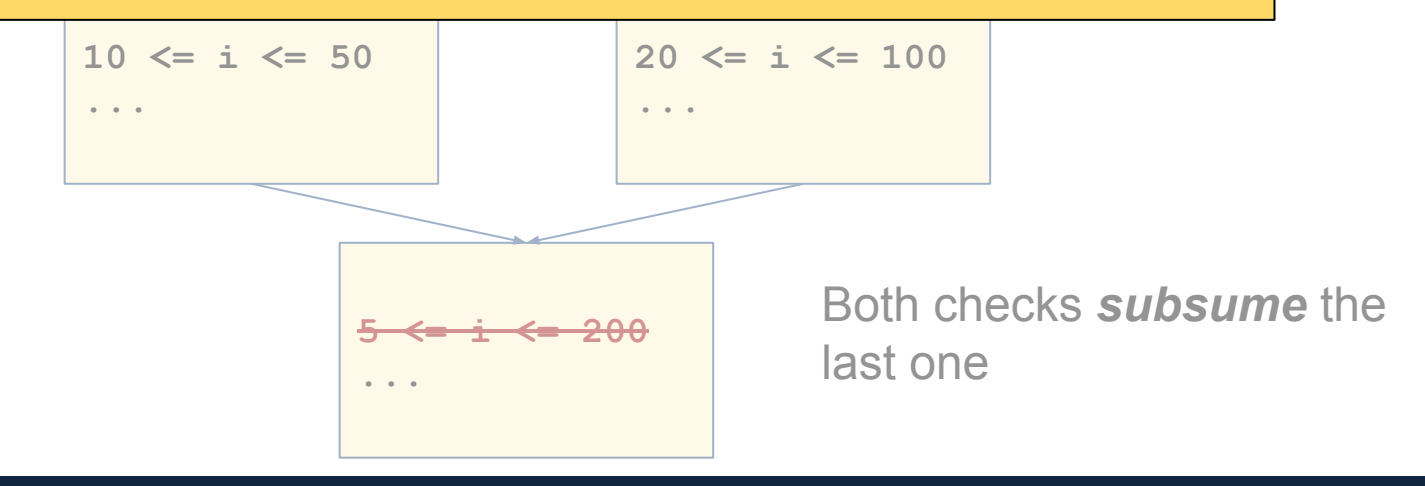

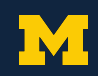

#### *Formulating a Dataflow Analysis*

**Available Checks ~** "A bound check C is available at a program point p if it is *guaranteed that, along each path leading to point p, either C is performed or a check that subsumes C is performed."*

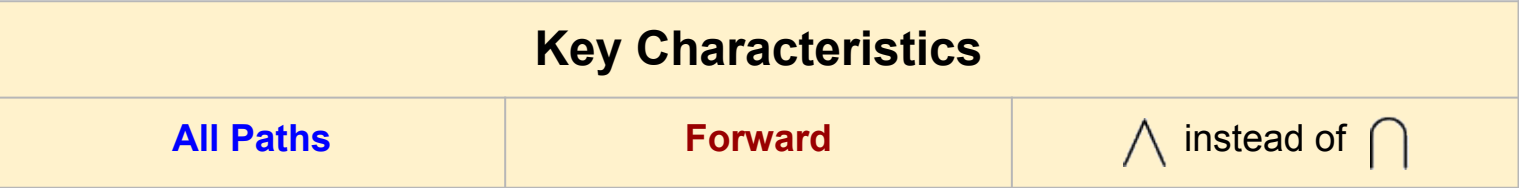

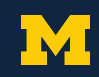

#### *Eliminating Redundant Checks*

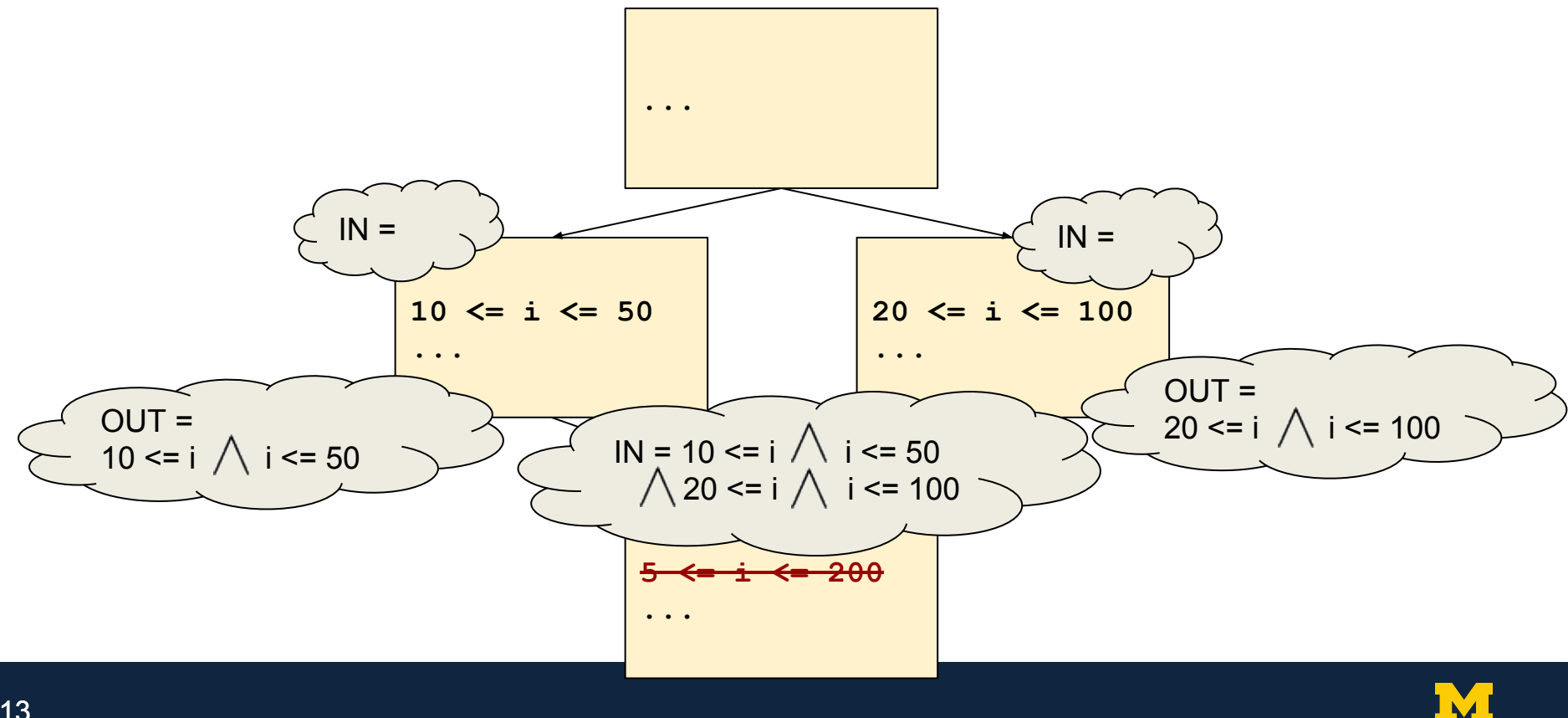

#### *Eliminating Redundant Checks*

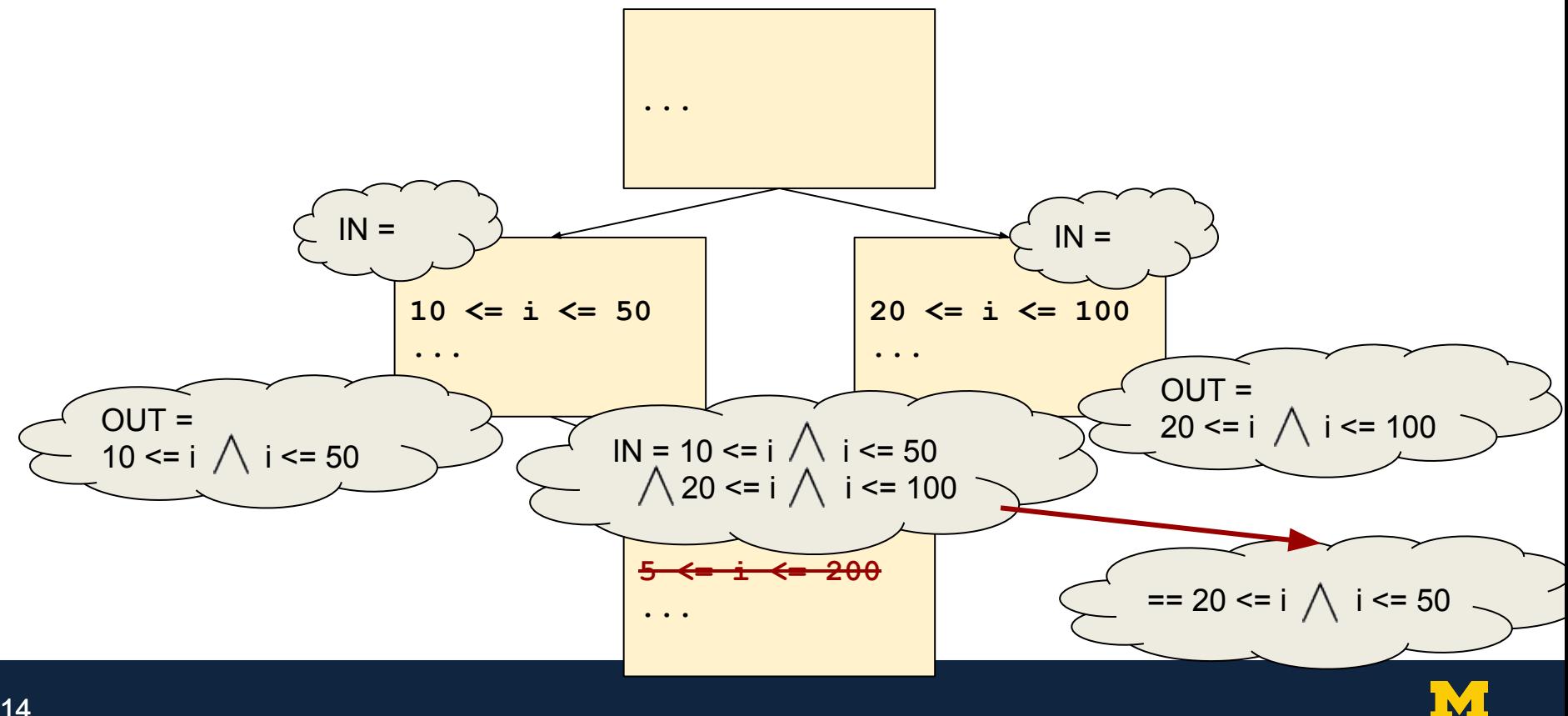

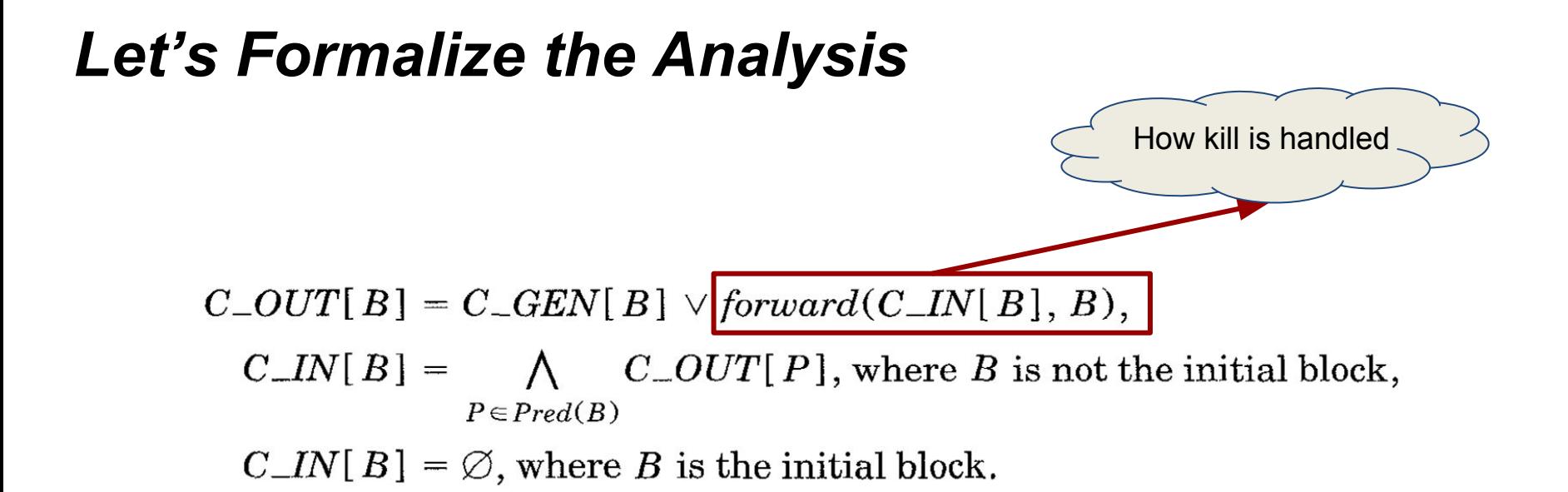

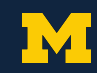

### *Handling KILL Set*

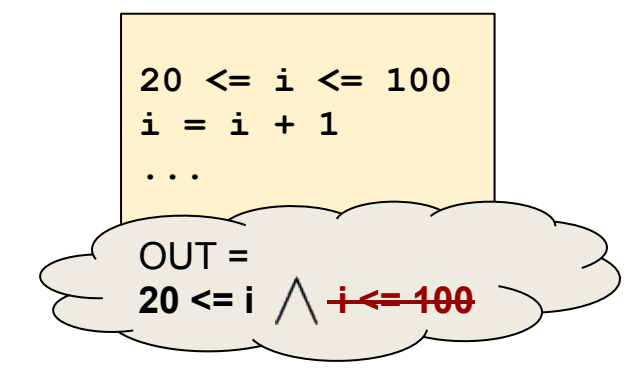

● Monotonic operations can retain checks through kill filter

```
forward(C IN[B], B) {
      S = \emptysetfor each check C \in C IN[B] do
            case C of
            lb \leq v:
                  case AFFECT(B, v) of
                        unchanged: S = S \cup \{lb \le v\}increment: S = S \cup \{ lb \le v \}decrement: /* the check is killed */
                        multiply: S = S \cup \{ lb \le v \}div>1: /* the check is killed */
                                     S = S \cup \{ lb \le v \}div<1:
                        changed:
                                    /* the check is killed */end case
            v \leq ub:
                  case AFFECT(B, v) of
                        unchanged: S = S \cup \{v \le ub\}increment: /* the check is killed */decrement: S = S \cup \{v \le ub\}multiply: /* the check is killed */
                        div>1:
                                     S = S \cup \{v \le ub\}/* the check is killed */div<1:
                        changed:
                                     /* the check is killed */end case
                                .
```
- **.**
- 
- **.**

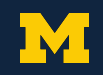

## *Optimizing Array Bounds Checks*

- **1. Local elimination**
- **2. Global elimination**
	- **a.** Elimination algorithm

**b.** Further optimization

- **3. How to deal with loops**
- **4. Evaluation**

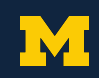

#### *Eliminating Redundant Checks*

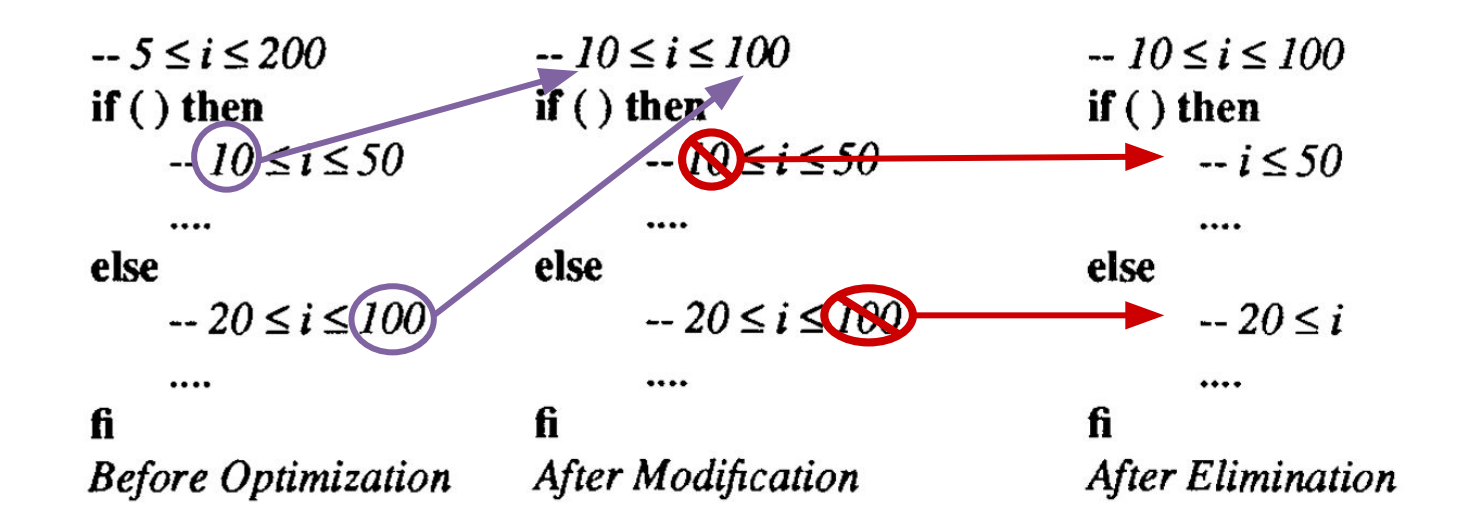

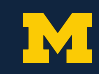

#### *Formulating a Dataflow Analysis*

**Very-busy Checks ~** "A bound check C is very busy at a program point p if it is *guaranteed that, along each path starting at point p, either C is performed or a check that subsumes C is performed."*

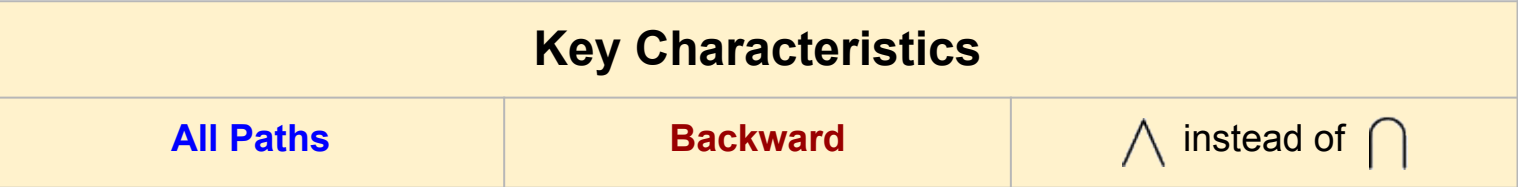

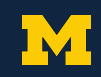

#### *Let's Formalize the Analysis*

Compute the set of very-busy checks at all points in the program

 $C\_{IN}[B] = C\_{GEN}[B] \vee$  backward  $(C\_{OUT}[B], B)$ ,

 $C\_OUT[B] = \bigwedge C\_IN[S],$  where B is not the terminating block,  $S \in Succ(B)$ 

 $C\_OUT[B] = \emptyset$ , where B is the terminating block;

 $S_1 \wedge S_2 \wedge \cdots \wedge S_n$  $= \{C : \forall S_i, 1 \le i \le n, (C \in S_i \vee \exists C' \in S_i \wedge C' \text{ subsumes } C) \},\$  $S_1 \vee S_2 \vee \cdots \vee S_n$  $=\{C: (\exists S_i, 1 \le i \le n, C \in S_i) \wedge (\nexists C' \in S_i, 1 \le i \le n, C' \text{ subsumes } C)\}.$ 

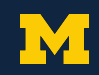

Different to available checks

here...

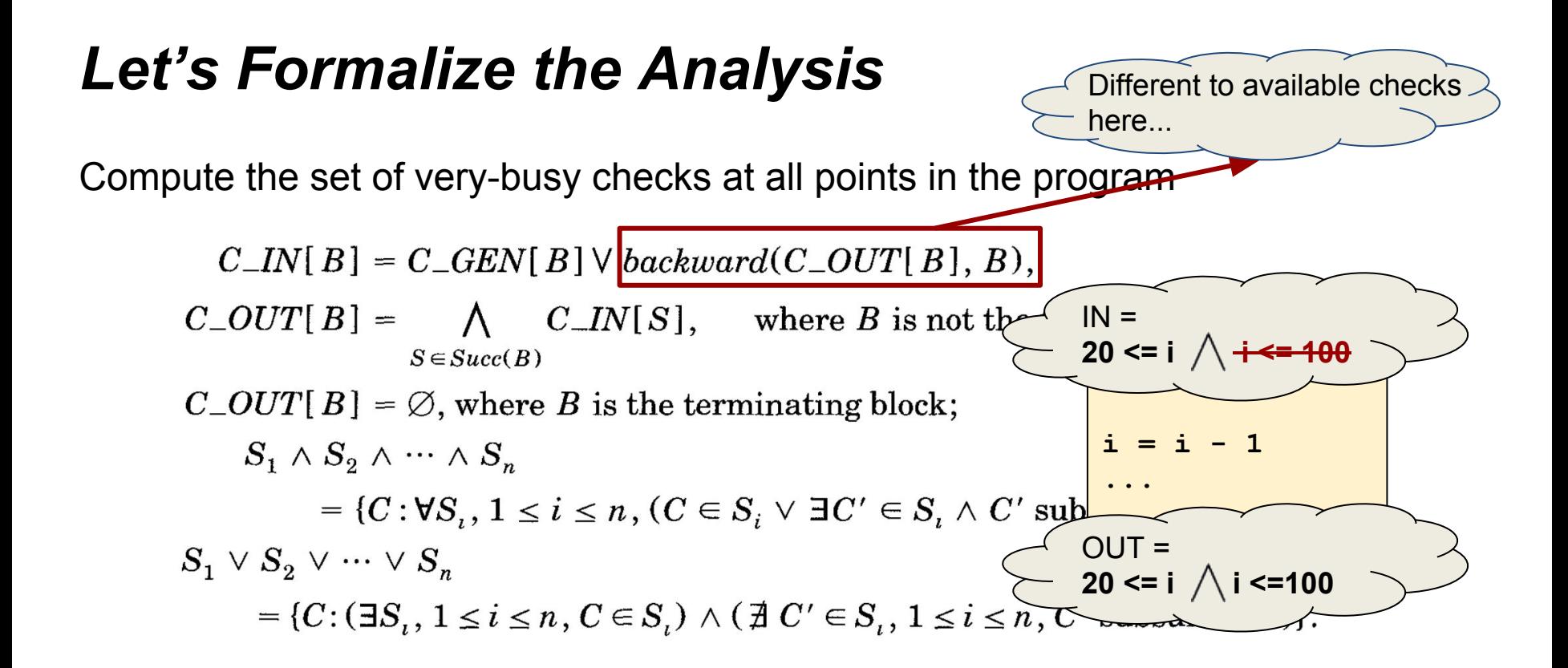

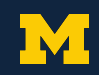

#### *Modifying Checks*

If a check C' is very busy at the point immediately following the check C, and C' subsumes C, then C can be replaced by C'.

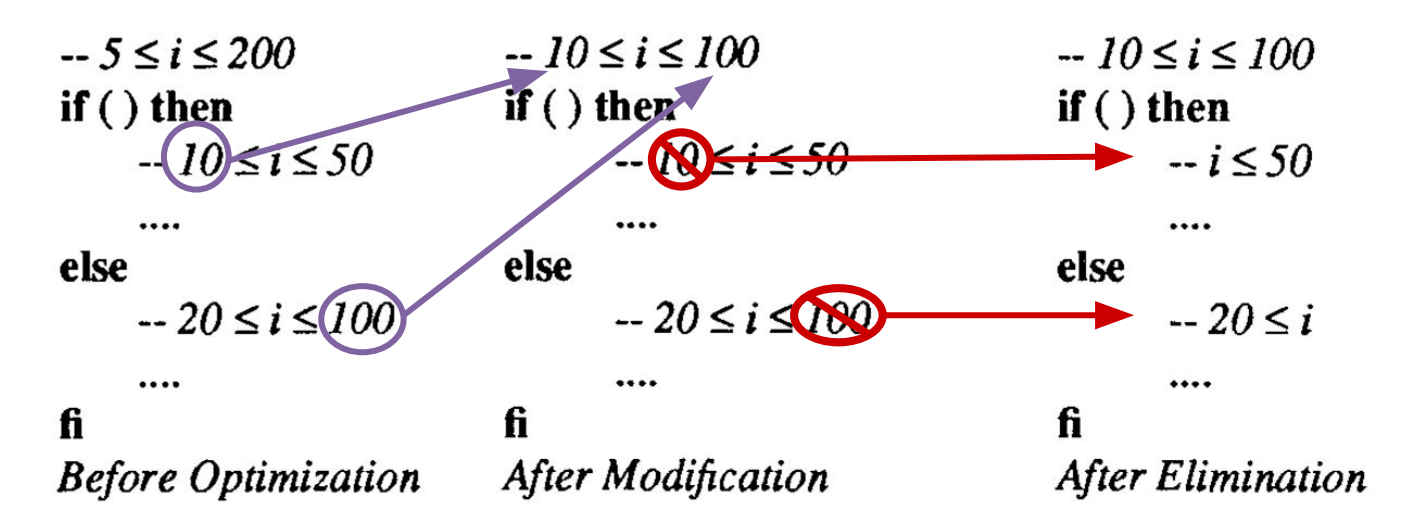

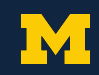

## *Optimizing Array Bounds Checks*

- **1. Local elimination**
- **2. Global elimination**
	- **a.** Elimination algorithm
	- **b.** Further optimization
- **3. How to deal with loops**
- **4. Evaluation**

#### *Propagating the Checks out of the Loops*

**Example:**

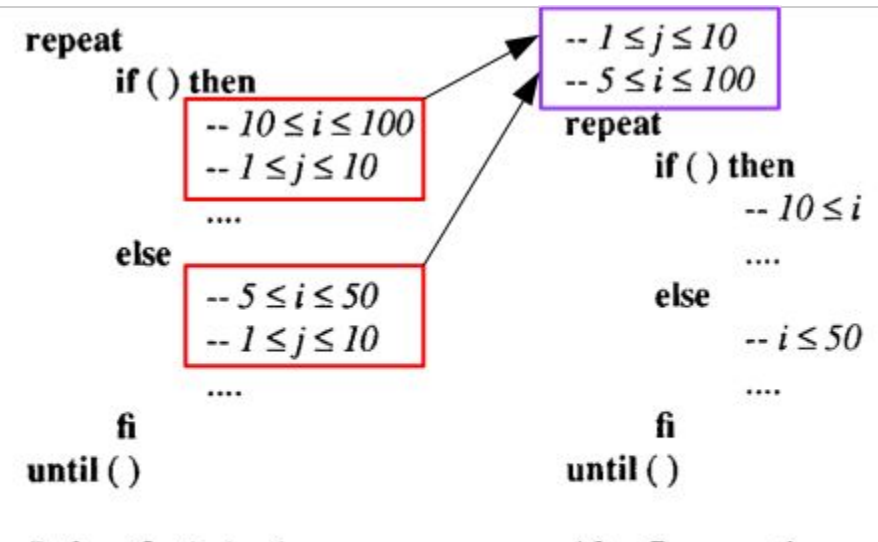

**Before Optimization** 

After Propagation

Fig. 7. Propagation of bound checks.

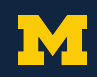

### *Propagating the Checks out of the Loops*

#### **Goal:**

Reduce the number of times the checks are executed

#### **Algorithm:**

- Identify the candidates (e.g. loop invariants) for propagation
	- Use-def Chain
	- Dominator Sets
- Check hoisting
- Propagate the checks out of the loop

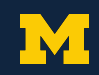

### *Propagating the Checks out of the Loops*

**Another Example:**

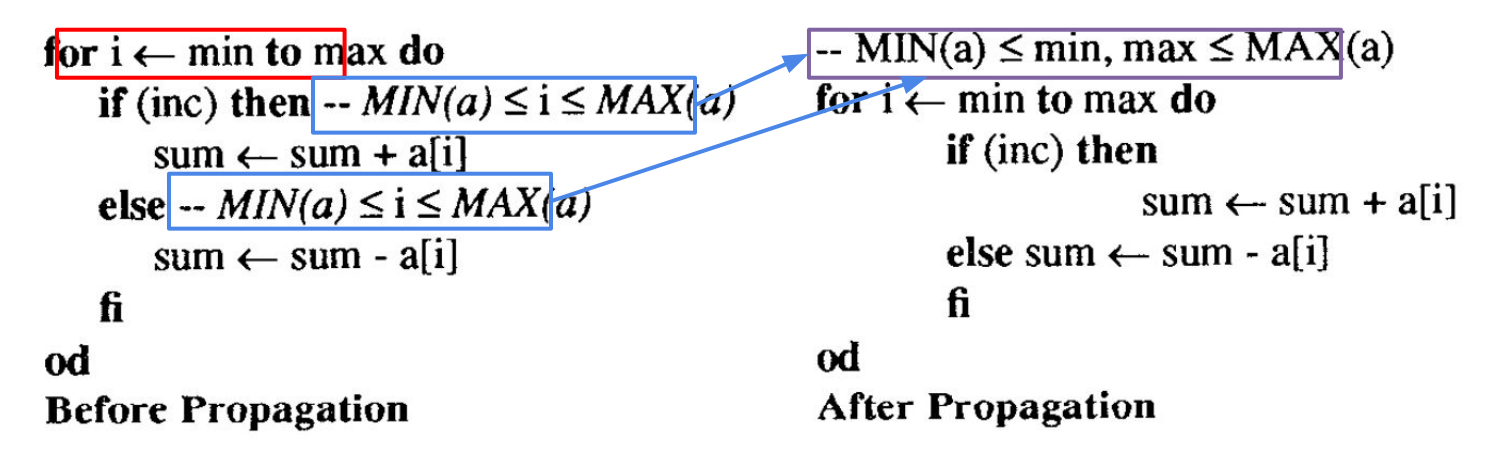

Fig. 10. Propagation out of loops with known bounds for subscript variables.

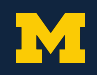

## *Optimizing Array Bounds Checks*

- **1. Local elimination**
- **2. Global elimination**
	- **a.** Elimination algorithm
	- **b.** Further optimization
- **3.** How to deal with loops

#### **4. Evaluation**

#### *Experimental Evaluation*

**>80% of Bounds Checks Eliminated on Average**

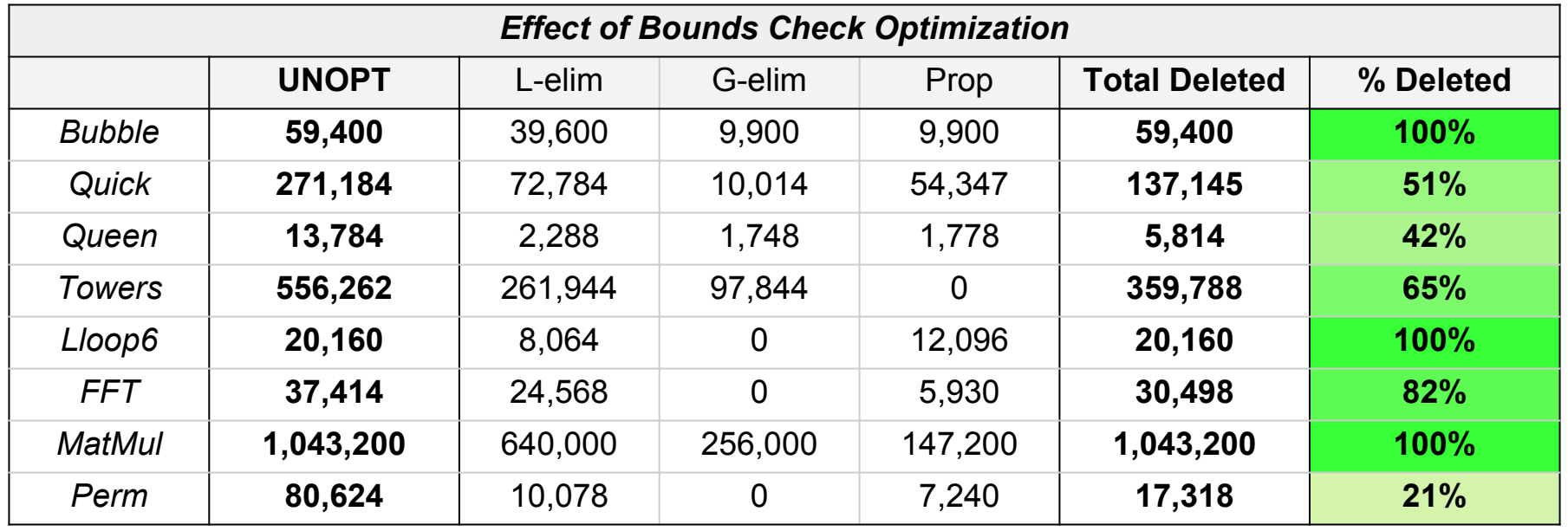

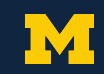

### *Implications of This Work*

#### **1993**

- Compilers came with "array bound check" flag
- Too much performance and memory overhead
- Gupta publishes this paper

#### **Today**

- Address Sanitizer used to provide comprehensive memory checks
- Still comes with high overheads
- We can apply these three optimizations from Gupta to reduce overheads

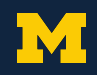

#### *Conclusion*

#### **Comprehensive Bounds Checking**

- Useful for Testing & Debugging
- **●** *73% slowdown; 337% memory overhead*

#### **Pre-process bounds checks to eliminate many runtime checks**

- Local & Global Elimination; Loop Propagation
- *● >80% Runtime bounds checks eliminated*

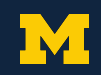

# *Questions*

*"Optimizing Array Bound Checks Using Flow Analysis"*

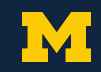

# *Backup Slides*

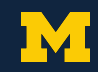

- An open source tool created by Google, included in LLVM
- Used to identify memory errors, including buffer overflows
- Consists of two parts:
	- *Code Instrumentation* Creates poisoned redzones around stack and global objects, instruments code to check shadow memory before each memory access
	- *Run-time Library* Augments malloc() and free() to apply the above protections to the heap

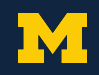

#### **Before: After:**

```
1 void foo() {
2 char a[32];
3 ... 
4 *address = ...;5 ...
6 return;
7 }
8
9
10
11
12
13
14
15
16
```

```
1 void foo() {
2 char redzone1[32]; 
3 char a[32]; 
4 char redzone3[32]; 
5 ... int *shadow = MemToShadow(redzone1);
6 // poison redzones
7 shadow[0] = 0xffffffff;
8 shadow[1] = 0x00000000;
9 }
10
10 ... 
11
12
13
14
15 ...
16
 }
     shadow[2] = 0xffffffff;11 if (IsPoisoned(address)) {
12 ReportError(address);
13 }
14 *address = \ldots;}
      ... 
     // unpoison all
```
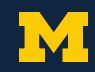

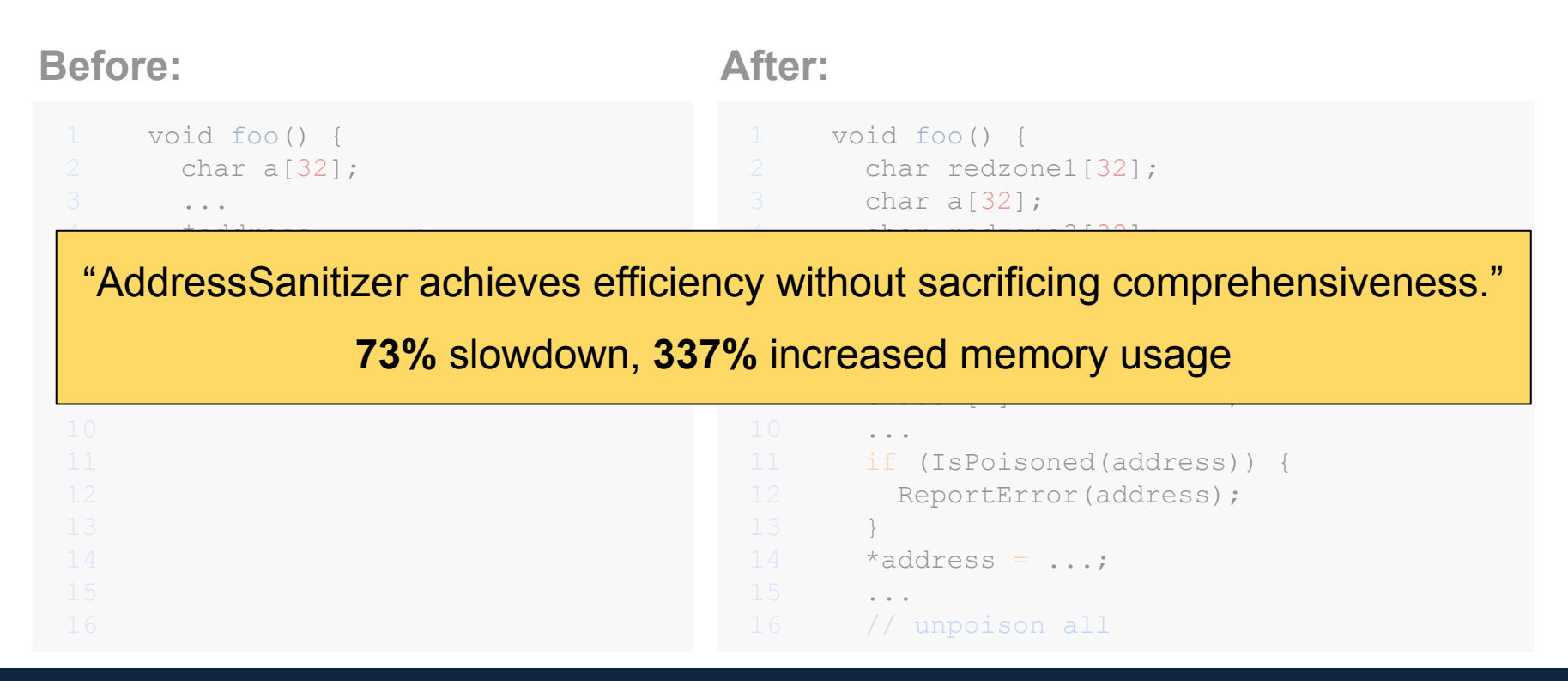

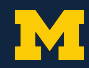

### *Main Insights*

Elimination:

- Eliminate redundant checks at compile time
- Analogous to constant folding and common subexpression elimination

Propagation:

- Propagate bound checks out of loops to reduce the number of run-time checks
- Analogous to loop invariant code motion optimization

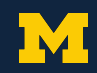

#### *Algorithm for Eliminating Redundant Checks*

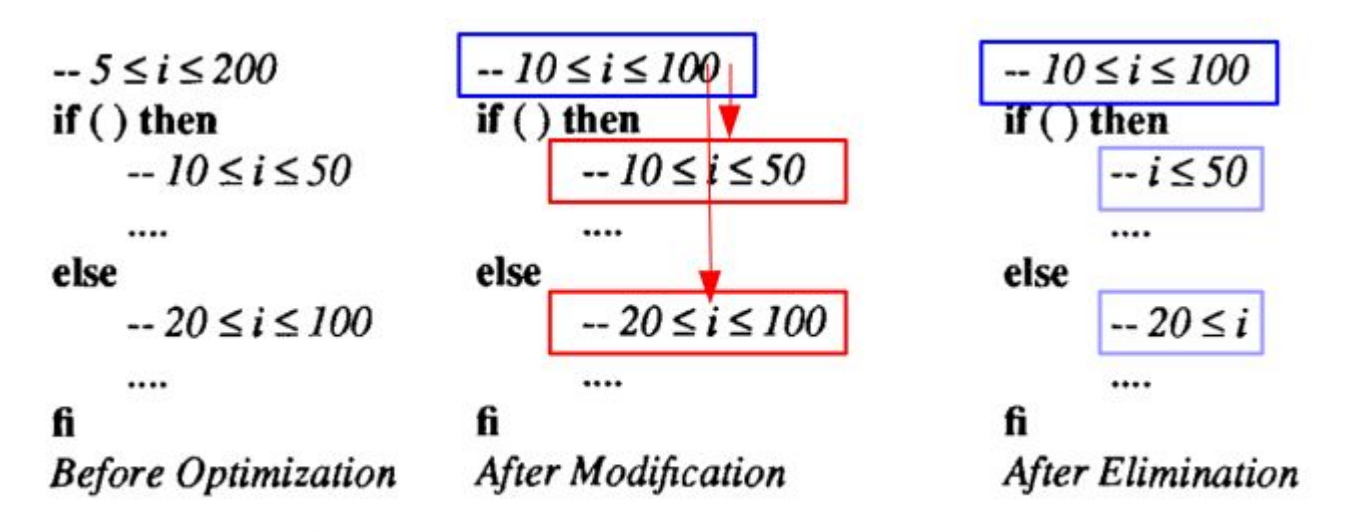

Global elimination by modification of bound checks.  $Fig. 3.$ 

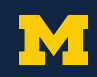